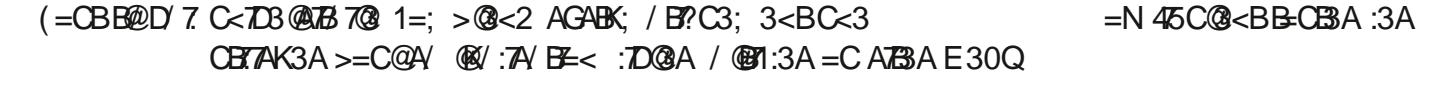

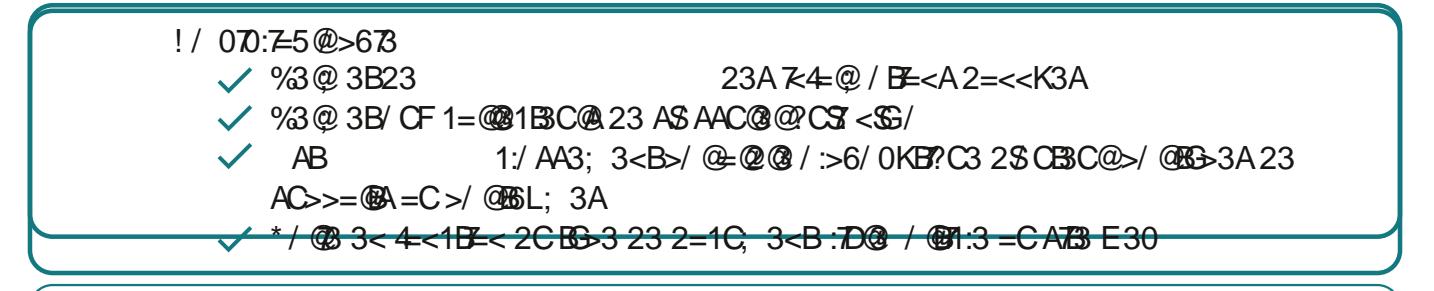

S723<B7473:3BG>3232=1C; 3<B/D/<B23:3@K4K@3<13@-

 $/$  <A 13BB3 47163; K; = \$\$11L23 / C ! #  $>=$ C@:3 2=; / $\angle$ 3 23A 23A 23A

# &K4K@3<13@C<:7D@3

 $" =2L:3$ #=; <7B7/:3A2C>@K<=; <<K3
" 3<B7=<2SK27B7=<I27B3C@!73C  $2827 = 5$ 

 3B 23A 

- F3;  $> 3$  @ < 13 % @  $*3@73@$ L 32 %@AA3A) <TD3@A7B7@A23
- $" = 2L:3$  $# =$ ; <*H* :3 A 2C >  $@ \leq$  ; << K3 (*H* $@ 23 : $ ⑤ : 3$ # C; K@ 23 D=:C; 3 # C; K@ 23 > / @B E < # C; K@ A 23 > / 53A 23: \$3 @ 1:3
- F3;  $>3$   $\# = \gt>$ +=<5  &3B67<97<5B636=007BA=4<2=<3A7/ \*=:

#### $8K4K@<13@c<sup>2</sup>$  ( $87:3238-C@$ ):  $c<sup>2</sup>$ : /  $5/Hc<sup>3</sup> = Cc<sup>3</sup>$  $@DC33<:5<3$

 $" =2L:3$  $# =$ ;  $\lt R$   $H$  :3 A 2C >  $M$   $\lt \lt K$   $\lt$   $K$   $\lt R$   $\lt R$   $\lt R$   $\lt R$   $\lt R$   $\lt R$   $\lt R$   $\lt R$   $\lt R$   $\lt$   $\lt$   $K$   $\lt R$   $\lt$   $\lt$   $\lt$   $K$   $\lt R$   $\lt$   $\lt$   $\lt$   $K$   $\lt R$   $\lt$   $\lt$   $\lt$   $\lt$   $\lt$   $\lt$   $K$   $\lt$   $\lt$   $\lt$  D=:C; 3 #C; K@=23 >/ @DE=< #C; K@A=23 >/53A23: S; @B7:3 27A > = < 70:3 AC@) &!  $1 = < ACBK:38 = C@ = A/$ :3; /<2' 3B 3AACA \$ < <3 > 30B1=; > B3 @ 400 @ 3AK < 3 @ 73A @ <= 003:/0:3A

F3;  $> 3$   $> = C@19 < A = @10$  $# =$  >> 27A>=<70:3 AC[@](www.cairn.info/revue- l-economie-politique-2007-1-page-18.htm ) EEE 1/7@ 7<4=  $@DC3:31=<:78>=:7B?C3$  $\overline{a}$  $> 53$  6B 1=<AC:BK:3 8 <D73@

### &K4K@3<13@C<:7D@3K:31B@=<7?C330==9

- $" =2L:3$ #=; <7B7/:3A2C>@K<=; <<K3
" 3<B7=<2SK27B7=<I27B3C@!73C 2\$278 = 27A = < 70:3 AC@) &! 1 = < AC:BK:3 & C@; =7A/<<K3
- $F3$ ;  $>3$   $*3@78@$ 3K2 %@AA3A) <7D3@AB7@A23 @<13 %/@A 27A>=<70:3AC@EEE 1/7@ 7<4 :3A3<3@73A @<=CD3:/0:3A 6B 1=<AC:BK:3 8<D73@

# $&$  K4K@ < 13 @ C  $&$  3  $>$  / 53 E 30

 $" = 2L:3"$  $F3: > 3$  $&3A$  = < A' 0:3 2C A7B3  $#$  =; <  $7H$ :3 A 2C >  $\<$  =  $C$  \$  $\<$  /  $H$   $H$   $\leq$  /  $\lt$  < K3 23 1@K/BF <= C 23; TA3 J & C@ # =; 23:/ A = C@23 27A > = < 70:3 AC@) &! 1 = < ACBK:3  $&C@ = A/$  $#'$  % #' %@/<13E30A7B327A>=<70:3AC@1=<AC:BK:38/<D73@

### &K4K@<13@C<2=1C; 3<BAC@3E30

 $" = 2L:3$  $# =$ ;  $\langle \angle$  **EY** : 3 A 2C >  $\langle \angle$  E $\langle =$ ;  $\langle \angle$  K 3 (**E** $\langle \angle$   $\angle$  # =; 2CA**E**3 27A > = < 70:3 AC  $\langle \angle$  8!  $1 = < AC.BK : 3 < C@ = A / < K3$ 

F3;  $> 3$  6BBA :38-C@/:1<@44@07:3BA :3<D=:23:/ @163@63 1=<ACBK:3 8<D73@  $CB6:303<$ ! S3<D=:23:/ @3163@63 #&' :38=C@/: 27A>=<70:3AC@

=<13@ / <br /: 3<B =< < 0) &! P 23AA = C@3AK:31B@<7?C3A O6BB P = CO6BBA P3ABJ>@K17A3@C<7?C3; 3<BA7:\$2@AA3<31=<B73<B>/AOEEEP

CA37<2SE<; M; 3; =2L:3: SK1@RG@23A@K@<13A>3CBMB@3274K@<BBA3:=<:3A 6/07BC23A27A176:7</7@A

 $%$  $Ca$  ::3 $@$ :CA: $=$  $R$ 

 $\%$  | %) | #  $\#$  =; ; 3<BOE7A3@3 / @2@43@3<13AGAB3; <  $-3 < 75 < 3. -1 = < ACBK:3$   $8 < D73$  @ .

 $7 \rightarrow x = 70.3$  AC@ 6EB EEE 3: 3@:25 @C > 00:7467  $51 = x = 20.3$  A  $400 = 20.6$  $6/$   $\omega$   $\omega$   $6B$